## $JAVA$  PDF

https://www.100test.com/kao\_ti2020/459/2021\_2022\_JAVA\_E8\_BF  $\overline{QQ}$ E8\_A1\_8C\_c104\_459802.htm 1. Can't find class HelloworldApp java HelloWorldApp HelloWorldApp

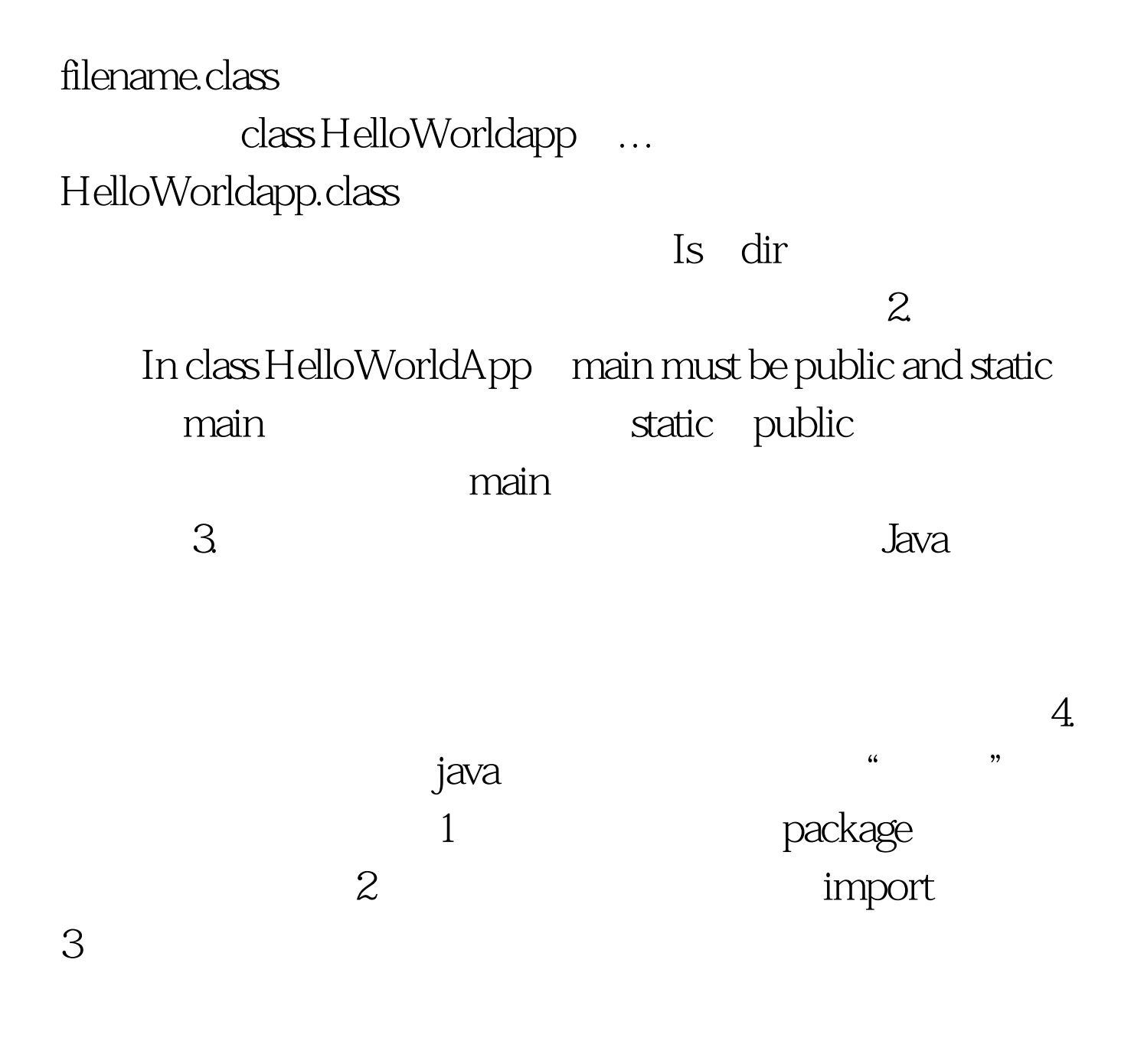

package Transportation import

jaya.awt.Graphics import jays.applet.Applet import java.aWt.Graphics import java.applet.Applet package Transportation 句。 package Transportation; package House; import java.applet.Applet;  $\blacksquare$ 

www.100test.com